## Adding Tiles to My Homepage

The choice<br>is clear.

**UHCL** 

You can personalize your Homepage to assist you with navigating and accessing your most frequently used pages.

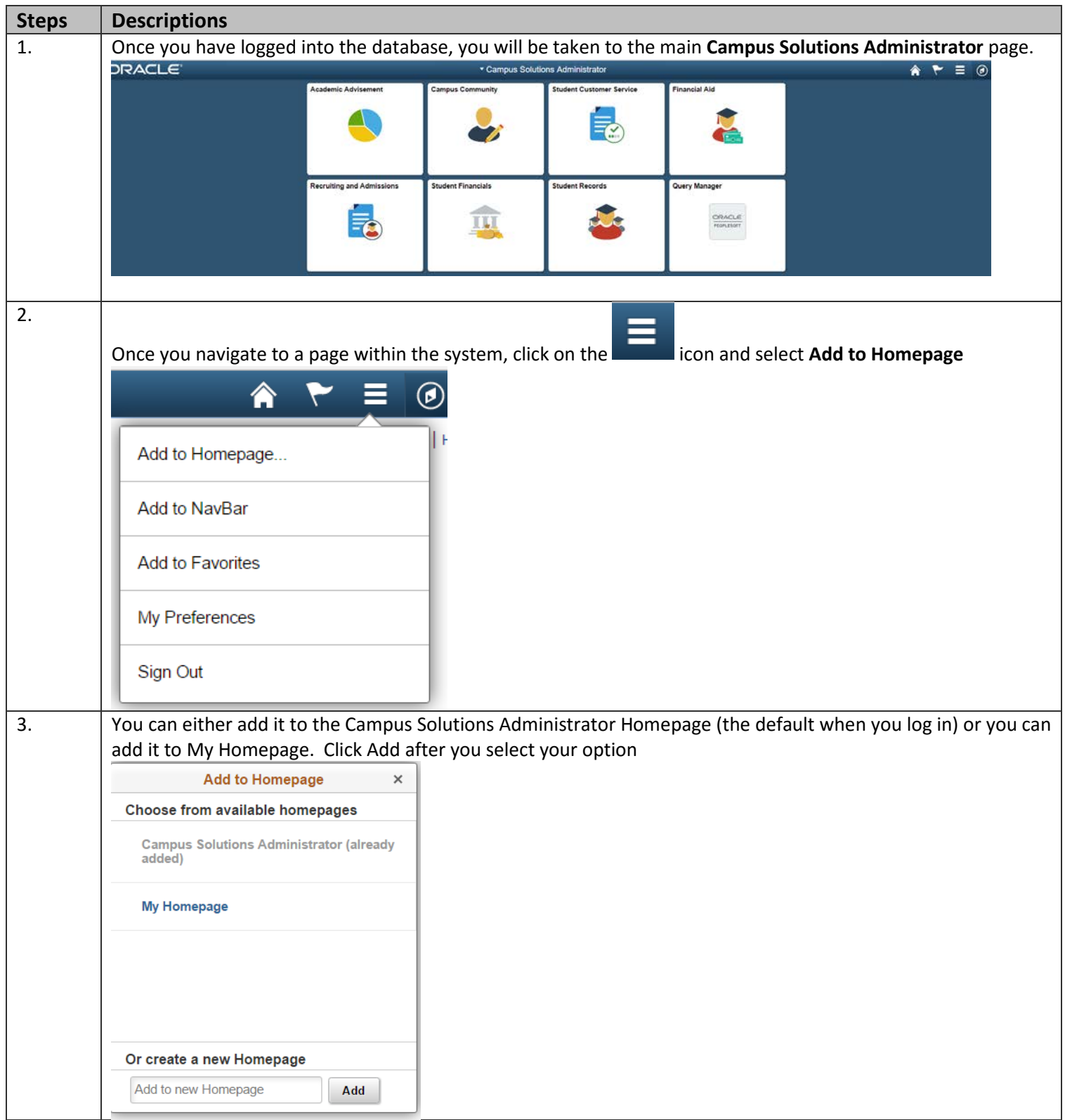

## Campus Solutions

The choice

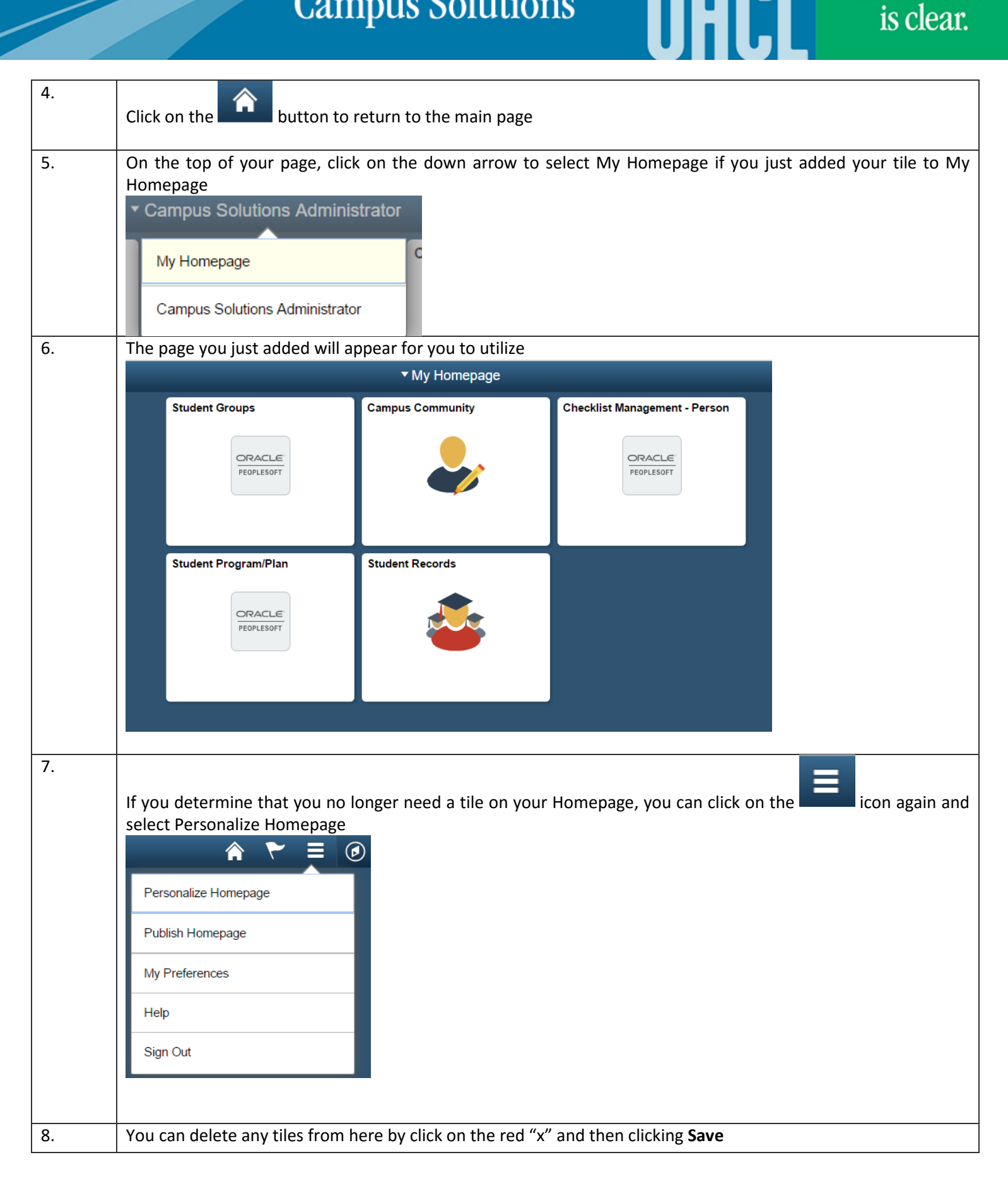

## **Campus Solutions**

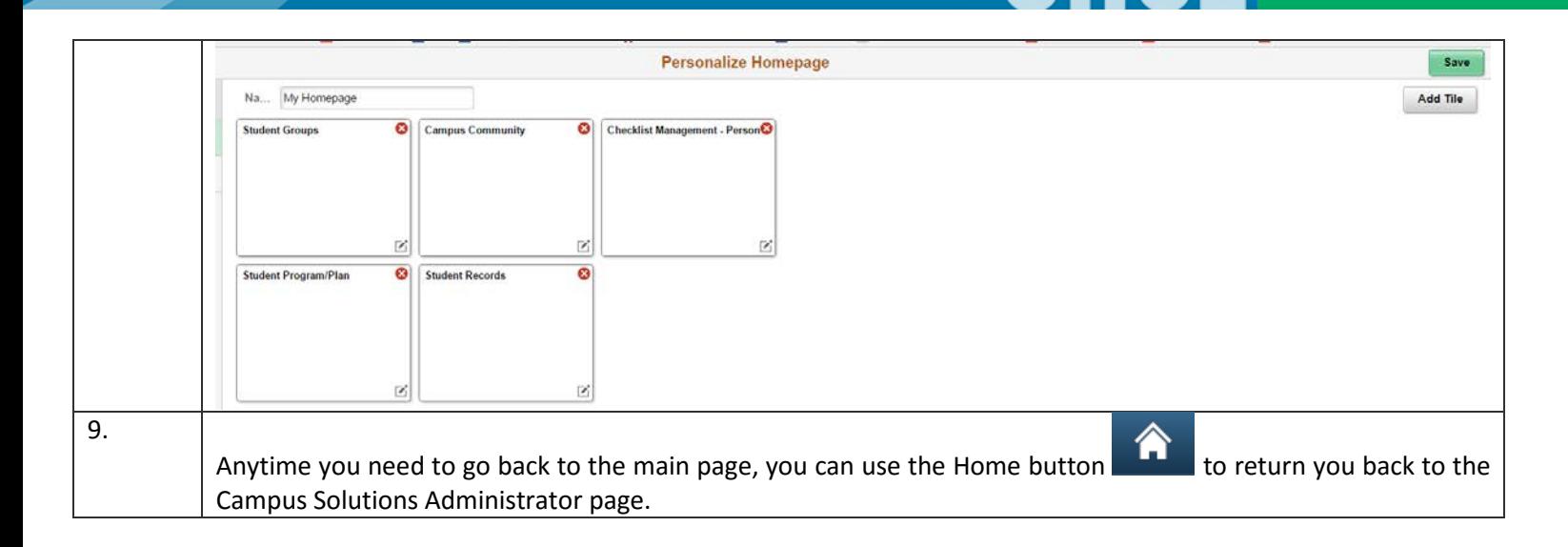

The choice<br>is clear.

 $\mathsf{r}\mathsf{l}\mathsf{l}$ 

Ш